**Unavia Formación S.L. www.unaviaformacion.es** direccion@unaviaformacion.es 968208630

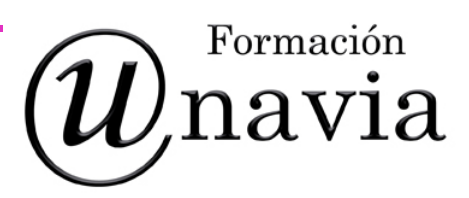

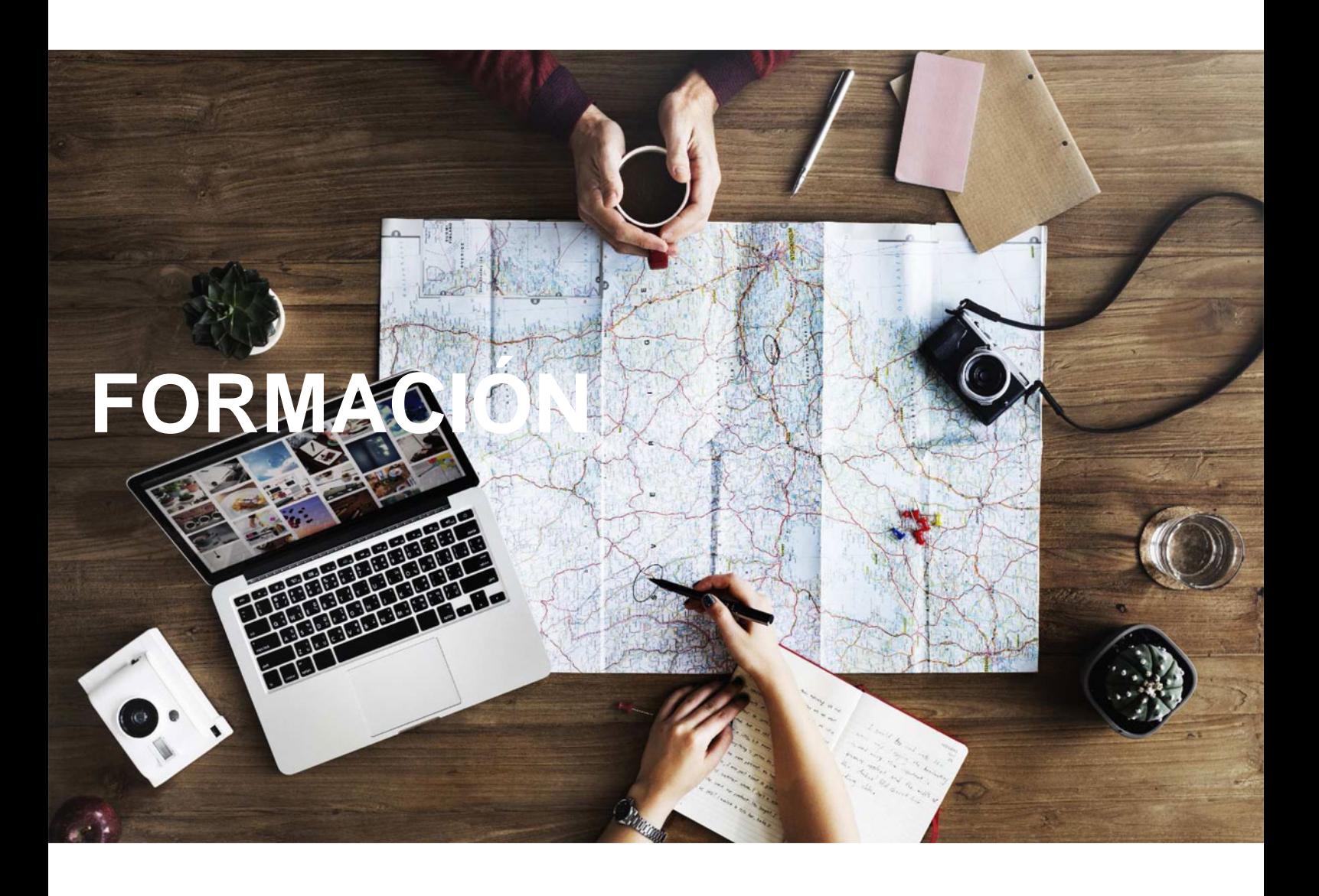

# **Catálogo de Cursos**

## POWERPOINT 2013 INICIAL

### Sector: INFORMATICA

CONVOCATORIA ABIERTA. Si está interesado en este curso, por favor, consulte las fechas.

Modalidad: ONLINE

Duración: 40.00 horas

#### Objetivos:

Aprender a realizar presentaciones eficaces y espectaculares obteniendo el máximo rendimiento del programa sin necesidad de conocimientos previos.

Conocer y utilizar los distintos elementos que se pueden incorporar en una presentación de powerpoint: imágenes, textos, objetos, organigramas, gráficos, tablas y dibujos.

Aprender a configurar la animación de una presentación utilizando todos los recursos existentes en el programa: efectos, sonidos, películas, videos. Diseñar presentaciones complejas.

#### Contenidos:

UD1. Introducción a Microsoft PowerPoint.

1.1. ¿Qué es Microsoft PowerPoint?.1.2. Diseño de las Presentaciones.1.3. Evaluación de los Resultados.1.4. Organización y Archivo de las Presentaciones.1.5. Entrega del Trabajo Realizado.1.6. Microsoft PowerPoint 2013. Requisitos del Sistema.1.7. Instalación de PowerPoint.1.8. Inicio de Sesión en Microsoft PowerPoint.1.9. La Ventana Principal de PowerPoint.1.10. Ayudas en Microsoft PowerPoint 2013.

UD2. Primeros Pasos con Microsoft PowerPoint. 2.1. Explorador de Plantillas.2.2. Las Diferentes Vistas de PowerPoint.2.3. Operaciones con Archivos.2.4. Compatibilidad con Versiones Anteriores.

UD3. Iniciando una Presentación Nueva.

3.1. Crear Nueva Presentación en Blanco.3.2. Crear Nueva Presentación mediante una Plantilla.3.3. Edición de Diapositivas.3.4. Insertar una Nueva Diapositiva.3.5. Insertar Diapositivas Procedentes de otra Presentación.3.6. Vista Previa de la Presentación.

UD4. Operaciones Básicas con Texto. 4.1. Insertar Texto en una Diapositiva.4.2. Numeración y Viñetas.4.3. Encabezado y Pie de Página.4.4. Insertar Notas al Orador.

UD5. Inserción de Objetos en la Diapositiva.

5.1. ¿Qué es un Objeto?.5.2. Inserción de Imágenes Prediseñadas.5.3. Inserción de Imágenes desde Archivo.5.4. Inserción de Formas Predefinidas.5.5. Creación de Texto Artístico.5.6. SmartArt.5.7. Cuadros de Texto.5.8. Insertar Símbolos.5.9. Ecuaciones.5.10. Creación de Gráficos.5.11. Uso del Portapapeles.